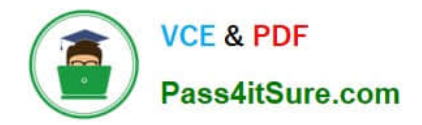

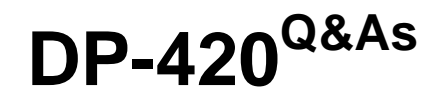

Designing and Implementing Cloud-Native Applications Using Microsoft Azure Cosmos DB

# **Pass Microsoft DP-420 Exam with 100% Guarantee**

Free Download Real Questions & Answers **PDF** and **VCE** file from:

**https://www.pass4itsure.com/dp-420.html**

## 100% Passing Guarantee 100% Money Back Assurance

Following Questions and Answers are all new published by Microsoft Official Exam Center

**Colonization** Download After Purchase

- **@ 100% Money Back Guarantee**
- **63 365 Days Free Update**
- 800,000+ Satisfied Customers

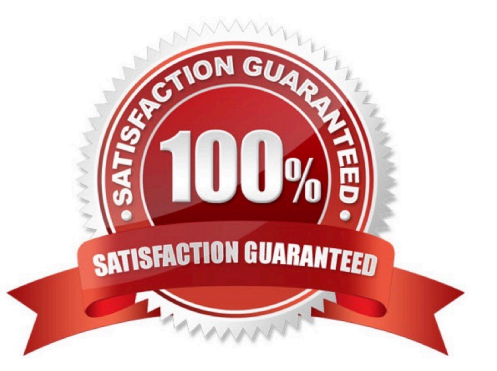

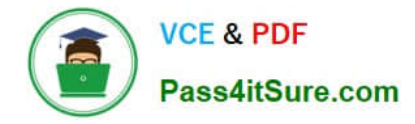

## **QUESTION 1**

After you answer a question in this section, you will NOT be able to return to it. As a result, these questions will not appear in the review screen.

You have a container named container1 in an Azure Cosmos DB Core (SQL) API account.

You need to make the contents of container1 available as reference data for an Azure Stream Analytics job.

Solution: You create an Azure Synapse pipeline that uses Azure Cosmos DB Core (SQL) API as the input and Azure Blob Storage as the output.

Does this meet the goal?

A. Yes

B. No

Correct Answer: B

Instead create an Azure function that uses Azure Cosmos DB Core (SQL) API change feed as a trigger and Azure event hub as the output.

The Azure Cosmos DB change feed is a mechanism to get a continuous and incremental feed of records from an Azure Cosmos container as those records are being created or modified. Change feed support works by listening to container for any changes. It then outputs the sorted list of documents that were changed in the order in which they were modified.

Reference: https://docs.microsoft.com/en-us/azure/cosmos-db/sql/changefeed-ecommerce-solution

## **QUESTION 2**

HOTSPOT

You have three containers in an Azure Cosmos DB Core (SQL) API account as shown in the following table.

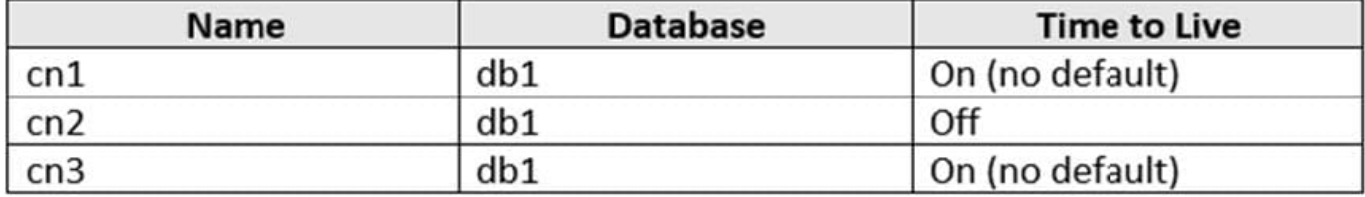

You have the following Azure functions:

1.

A function named Fn1 that reads the change feed of cn1

2.

A function named Fn2 that reads the change feed of cn2

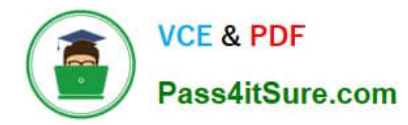

3.

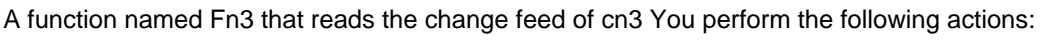

1.

Delete an item named item1 from cn1.

2.

Update an item named item2 in cn2.

3.

For an item named item3 in cn3, update the item time to live to 3,600 seconds.

For each of the following statements, select Yes if the statement is true. Otherwise, select No.

NOTE: Each correct selection is worth one point.

Hot Area:

## **Answer Area**

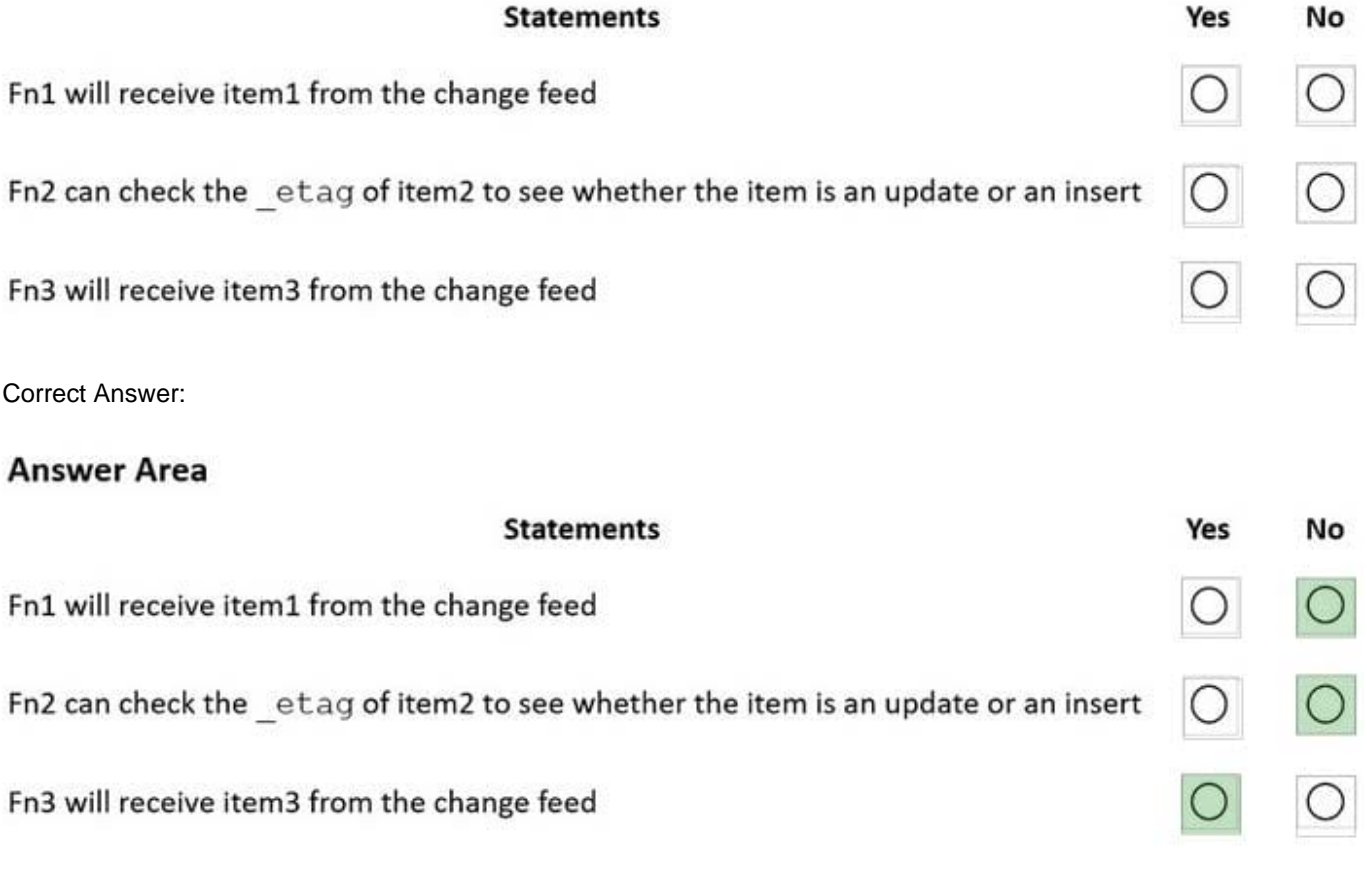

Box 1: No

Azure Cosmos DB\\'s change feed is a great choice as a central data store in event sourcing architectures where all data ingestion is modeled as writes (no updates or deletes).

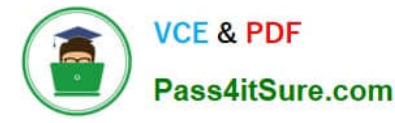

Note: The change feed does not capture deletes. If you delete an item from your container, it is also removed from the change feed. The most common method of handling this is adding a soft marker on the items that are being deleted. You

can add a property called "deleted" and set it to "true" at the time of deletion. This document update will show up in the change feed. You can set a TTL on this item so that it can be automatically deleted later.

Box 2: No

The \_etag format is internal and you should not take dependency on it, because it can change anytime.

Box 3: Yes

Change feed support in Azure Cosmos DB works by listening to an Azure Cosmos container for any changes.

Reference:

https://docs.microsoft.com/en-us/azure/cosmos-db/sql/change-feed-design-patterns

https://docs.microsoft.com/en-us/azure/cosmos-db/change-feed

## **QUESTION 3**

You have an Azure Cosmos DB database named databaset contains a container named container1. The container1 container store product data and has the following indexing policy.

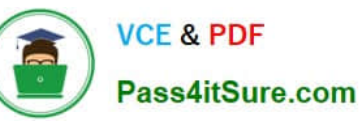

```
ſ
   "indexingMode": "consistent",
   "includedPaths":
   ſ
      €
         "path": "/product/category/?"
      },
      ł
         "path": "/product/brand/?"
      \mathbf{E}ı,
   "excludedPaths":
   ſ
      €
         "path":
      },
      ł
         "path": "/product/brand"
      }
   1
J
Which path will be indexed? 
A. /product/brand 
B. /product/category 
C. /product/[ ]/category 
D. /product/brand/tailspin 
Correct Answer: A 
The indexing policy has an includedPaths array that contains only one path: 
/product/brand/ . This means that only the properties under /product/brand will be indexed. 
The symbol indicates that only scalar values will be indexed, not arrays or objects1. 
The excludedPaths array contains a single path: /* . 
This means that all other properties will be excluded from indexing.
```
The \* symbol indicates a wildcard that matches any property name1.

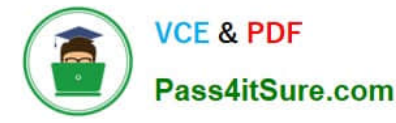

Therefore, the paths /product/category , /product/[ ]/category , and /product/brand/tailspin will not be indexed.

### **QUESTION 4**

You have a database in an Azure Cosmos DB for NoSQL account. The database contains a container named container1. The indexing mode container1 is set to none. You configure Azure Cognitive Search to extract data from container1 and make the data searchable. You discover that the Cognitive Search index is missing all the data from the Azure Cosmos DB index. What should you do to resolve the issue? A. Modify The index attributes in Cognitive Search to searchable. B. Modify the index attributes in Cognitive Search to Retrievable. C. Change the indexing mode of container 1 to consistent-

D. Modify the indexing policy of container 1 to exclude the / \* path

Correct Answer: C

#### **QUESTION 5**

You have an application that queries an Azure Cosmos 06 for NoSQL account.

You discover that the following two queries run frequently,

```
SELECT * FROM c WHERE c.name = @name ORDER BY c.name
DESC, c.timestamp DESC
```
SELECT \* FROM c WHERE c.name = @name AND c.timestamp ORDER BY c.name ASC, c.timestamp ASC

You need to minimize the request units (RUs) consumed by reads and writes. What should you create?

A. a composite index for (name DESC, time stamp ASC)

B. a composite index for (name ASC, time stamp DESC)

C. a composite index for (name ASC time stamp ASC) and a composite index for (name, time stamp disc)

D. a composite index for (name ASC, time stamp ASC)

Correct Answer: D

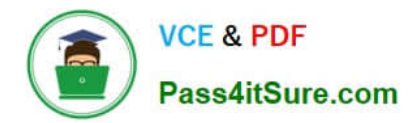

[DP-420 VCE Dumps](https://www.pass4itsure.com/dp-420.html) [DP-420 Exam Questions](https://www.pass4itsure.com/dp-420.html) [DP-420 Braindumps](https://www.pass4itsure.com/dp-420.html)